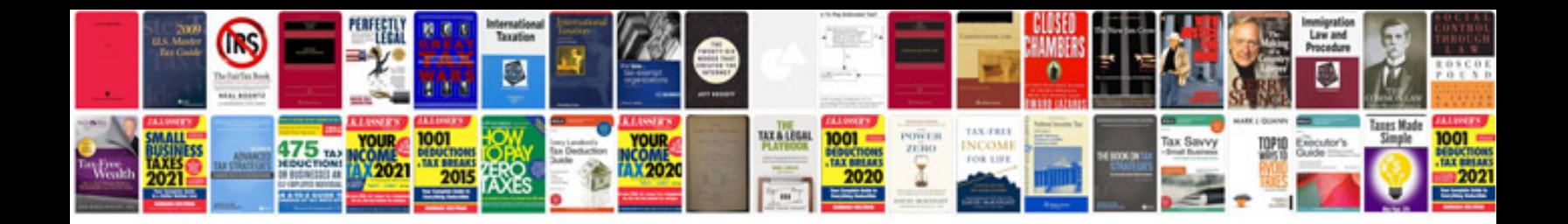

**T5 wiring diagram**

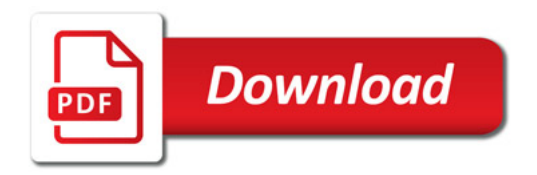

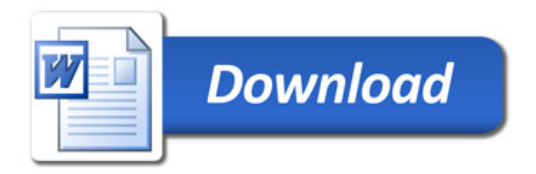